### Formal Verification with SymbiYosys and Yosys-SMTBMC

Clifford Wolf

# Availability of various EDA tools for students, hobbyists, enthusiasts

#### • FPGA Synthesis

- Free to use:
	- Xilinx Vivado WebPack, etc.
- Free and Open Source:
	- Yosys + Project IceStorm
	- $VTR (Odin II + VPR)$
- HDL Simulation
	- Free to use:
		- Xilinx XSIM, etc.
	- Free and Open Source:
		- Icarus Verilog, Verilator, etc.

.. and people in the industry are complaining they can't find any verification experts to hire!

\* I know of one tool (other than Yosys) that claims to fit in this category, but its so-called Verilog front-end is (1) closed source and (2) segfaults on any input except the most trivial examples.

- **Formal Verification** 
	- Free to use:
		- ???
	- Free and Open Source:
		- ???  $*$

### Yosys, Yosys-SMTBMC, SymbiYosys

#### • Yosys

- FOSS Verilog Synthesis tool and more
- highly flexible, customizable using scripts
	- Formal Verification (Safety Properties, Liveness Properties, Equivalence, Coverage)
	- FPGA Synthesis for iCE40 (Project IceStorm), Xilinx 7-series (Vivado for P&R), GreenPAK4 (OpenFPGA), Gowin Semi FPGAs, MAX10, …
	- ASIC Synthesis (full FOSS flows: Oflow, Coriolis2)
- Yosys-SMTBMC
	- A flow with focus on verification of safety properties using BMC and kinduction, using SMT2 circuit descriptions generated by Yosys
- SymbiYosys
	- A unified front-end for many Yosys-based formal verification flows

# Verification of safety properties

- Given is a (Verilog) HDL design with
	- Safety properties specified using (immediate) SystemVerilog assertions and assumptions.
	- Constraints for initial state, such as initial values for (some) registers.
- Flow may return
	- **PASS**: No state reachable from initial state violates any assertions.
	- **FAIL**: A state reachable within *k* steps from initial state violates some assertions (*k* is a user-defined parameter). The flow also produces a counter-example trace (e.g. in VCD format).
	- **UNKNOWN**: Solver returns a possible counter-example of *k* time steps that do not violate assertions followed by a state that does. This counter-example does not start with an initial state. The user must decide if the counter-example represents a reachable sequence and must strengthen the assertions accordingly.
- Applications:
	- Prove correctness of design (requires full formal spec and complete proof)
	- Bughunting (works also with partial spec and bounded proof may suffice)

# SAT and SMT solvers

- SAT solvers find variable assignments that solve boolean formulas. Usually the boolean formula is specified as an equisatisfiable set of CNF clauses.
- SMT solvers extend SAT by adding theories beyond boolean formulas. For example
	- BitVectors, uninterpreted functions, arrays
	- Formulas over unbound integers and/or reals
	- Quantifiers (for-all, exists)
- SMT solvers also use more convenient input languages than SAT solvers (SMT-LIB 2.5 instead of CNF clauses).
- For circuit analysis SAT and SMT solvers can be used to answer questions like:

"Given a circuit, is there a state with property *A* that is followed by (has a valid transition to) another state with property *B*."

However, things can become much more difficult if we want to limit our search to states that are (directly or indirectly) reachable from a set of *initial states*.

### State diagrams

- Using SAT or SMT solvers, we search for sequences of states, matching certain criteria, for example:
	- A state that must be a valid initial state, followed by a state that does not violate an  $\begin{picture}(16,15) \put(0,0){\line(1,0){15}} \put(15,0){\line(1,0){15}} \put(15,0){\line(1,0){15}} \put(15,0){\line(1,0){15}} \put(15,0){\line(1,0){15}} \put(15,0){\line(1,0){15}} \put(15,0){\line(1,0){15}} \put(15,0){\line(1,0){15}} \put(15,0){\line(1,0){15}} \put(15,0){\line(1,0){15}} \put(15,0){\line(1,0){15}} \put(15,0){\line(1$
- Sadly we cannot easily constrain this search by reachability of states!
	- If we could, verification of safety properties would be trivial.
- In the following slides, we will represent abstract states using circles, and state transitions using arrows:  $\begin{picture}(180,10) \put(0,0){\line(1,0){10}} \put(10,0){\line(1,0){10}} \put(10,0){\line(1,0){10}} \put(10,0){\line(1,0){10}} \put(10,0){\line(1,0){10}} \put(10,0){\line(1,0){10}} \put(10,0){\line(1,0){10}} \put(10,0){\line(1,0){10}} \put(10,0){\line(1,0){10}} \put(10,0){\line(1,0){10}} \put(10,0){\line(1,0){10}} \put(10,0){\line($
- Initial states:  $\bigcirc$
- Reachable states (informal):  $\bigcirc$
- Unreachable states (informal):  $\bigcirc$
- States violating assertions (aka "bad" states):  $\bigcirc$

We are trying to prove that no reachable bad state exists:

### Are the bad states  $\odot$  reachable from the initial states  $\odot$ ?

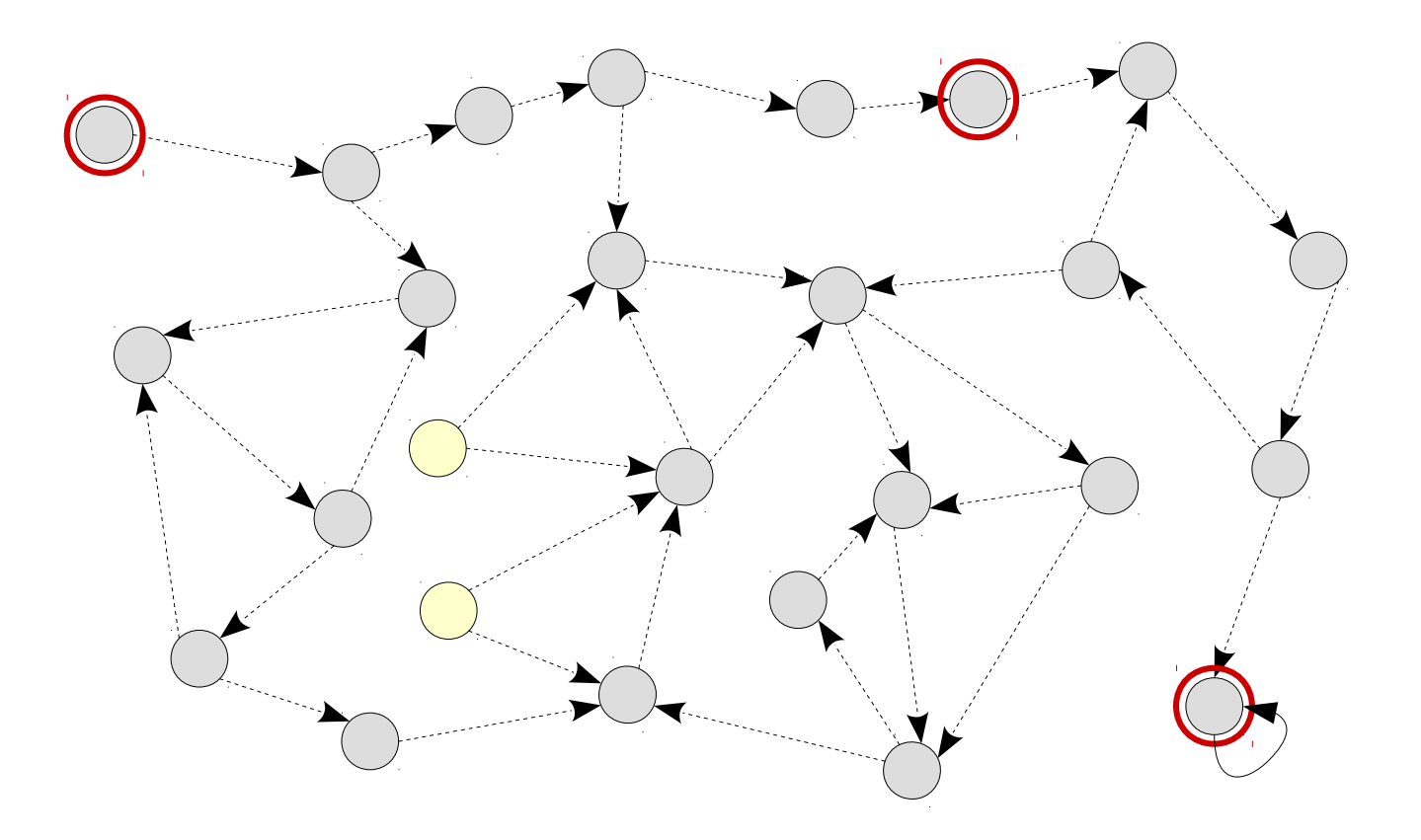

### Are the bad states  $\odot$  reachable from the initial states  $\odot$ ?

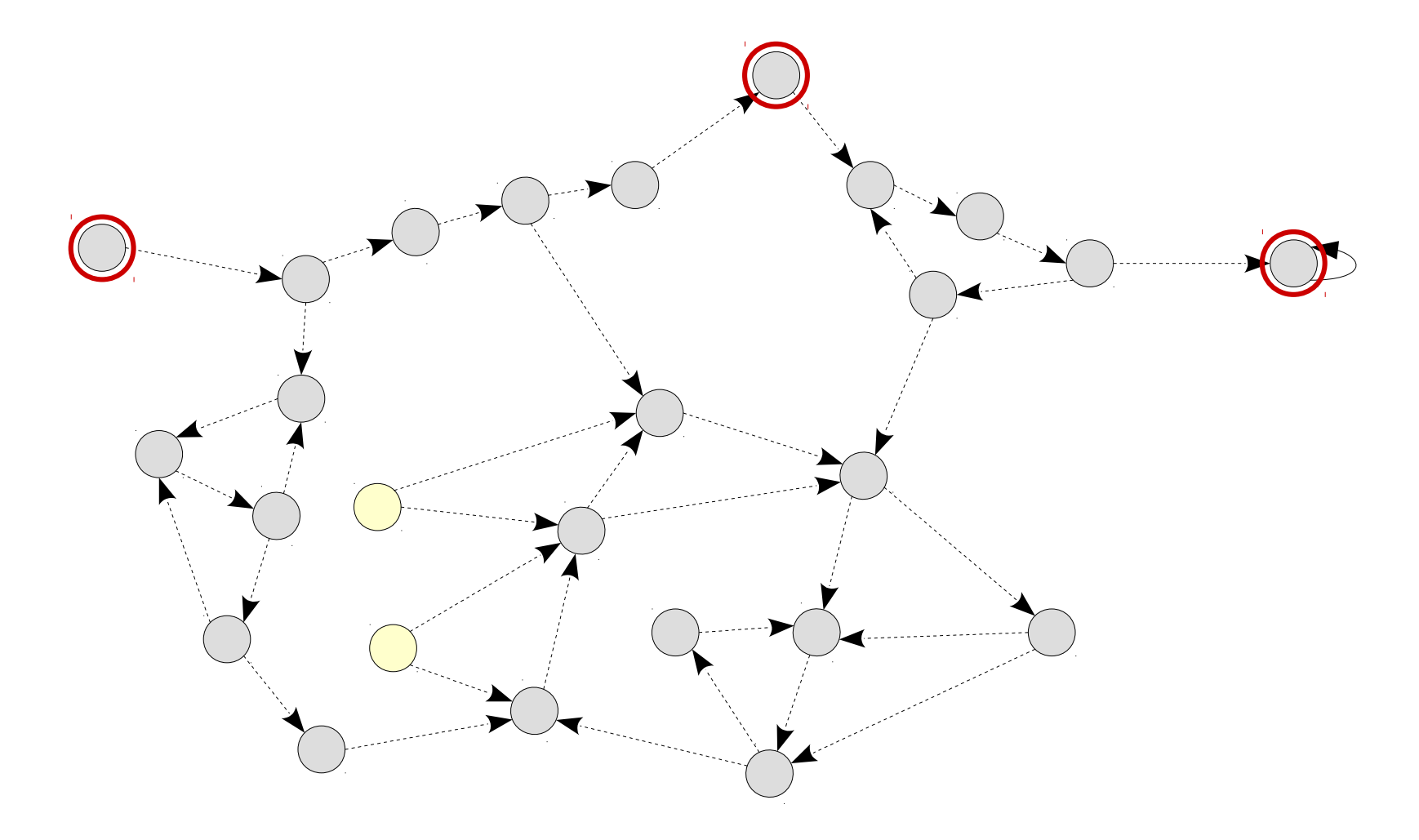

### Are the bad states  $\odot$  reachable from the initial states  $\odot$ ?

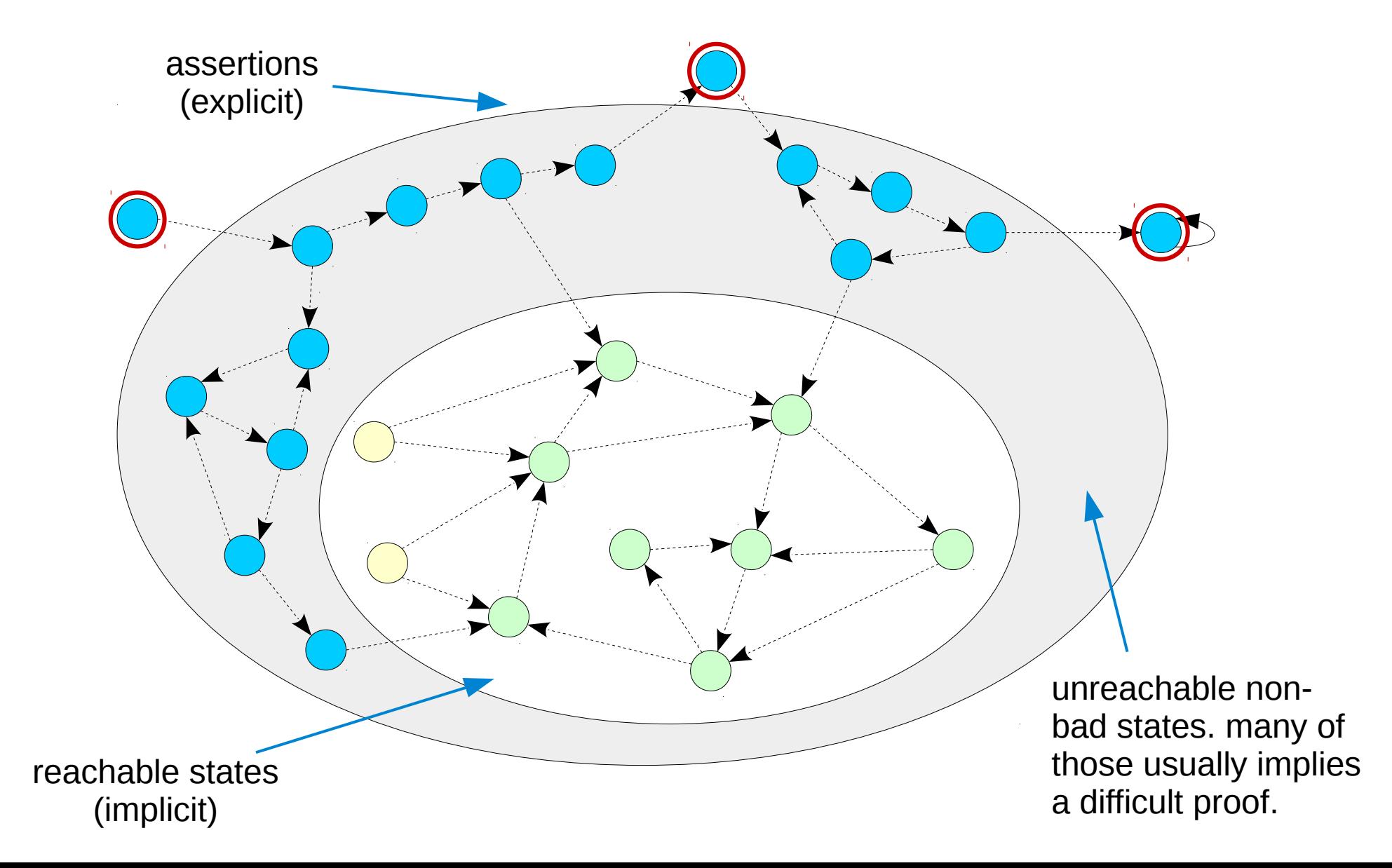

# Bounded Model Check (BMC)

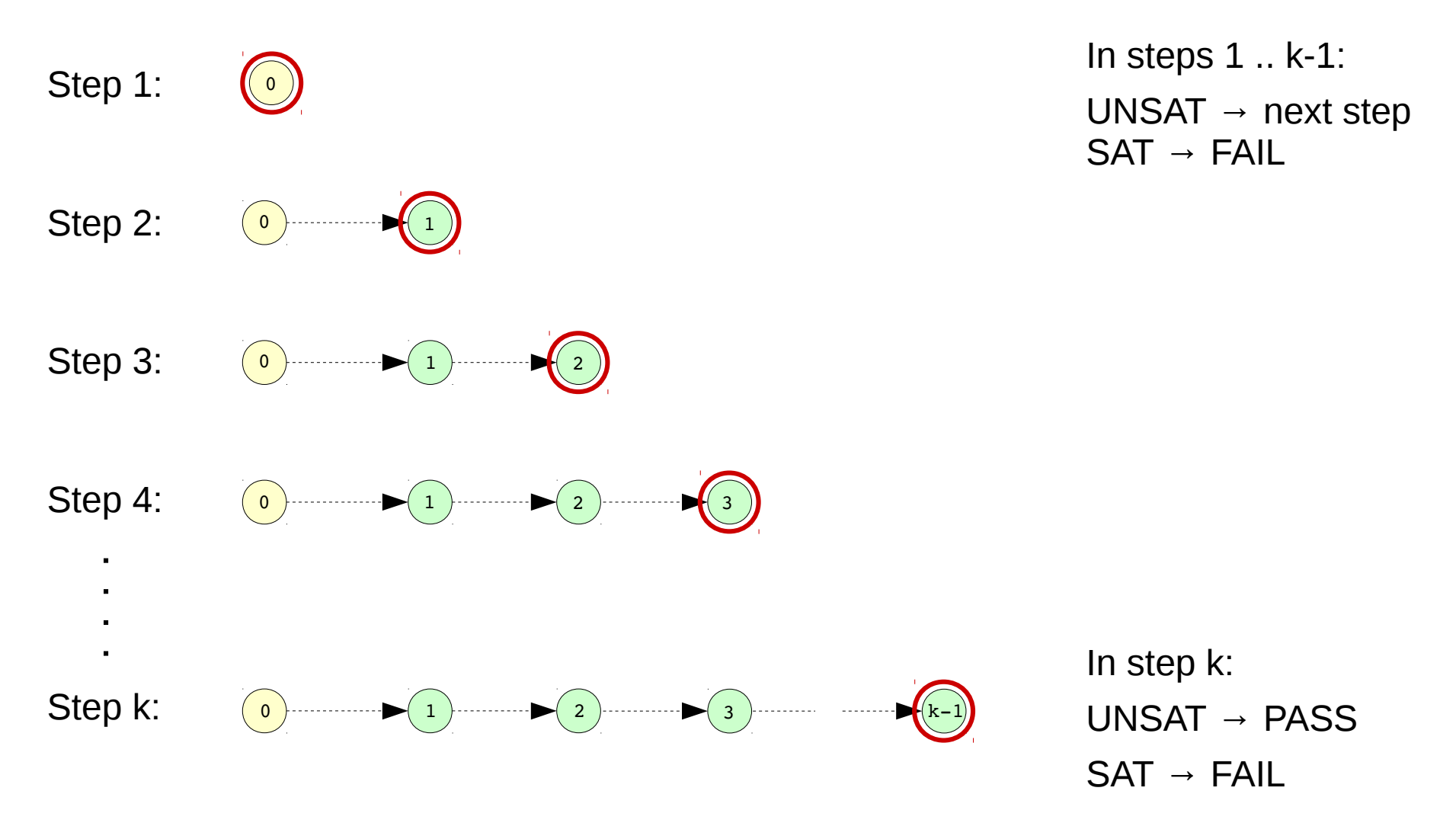

BMC proves that no bad state is reachable within k cycles.

### k-Induction

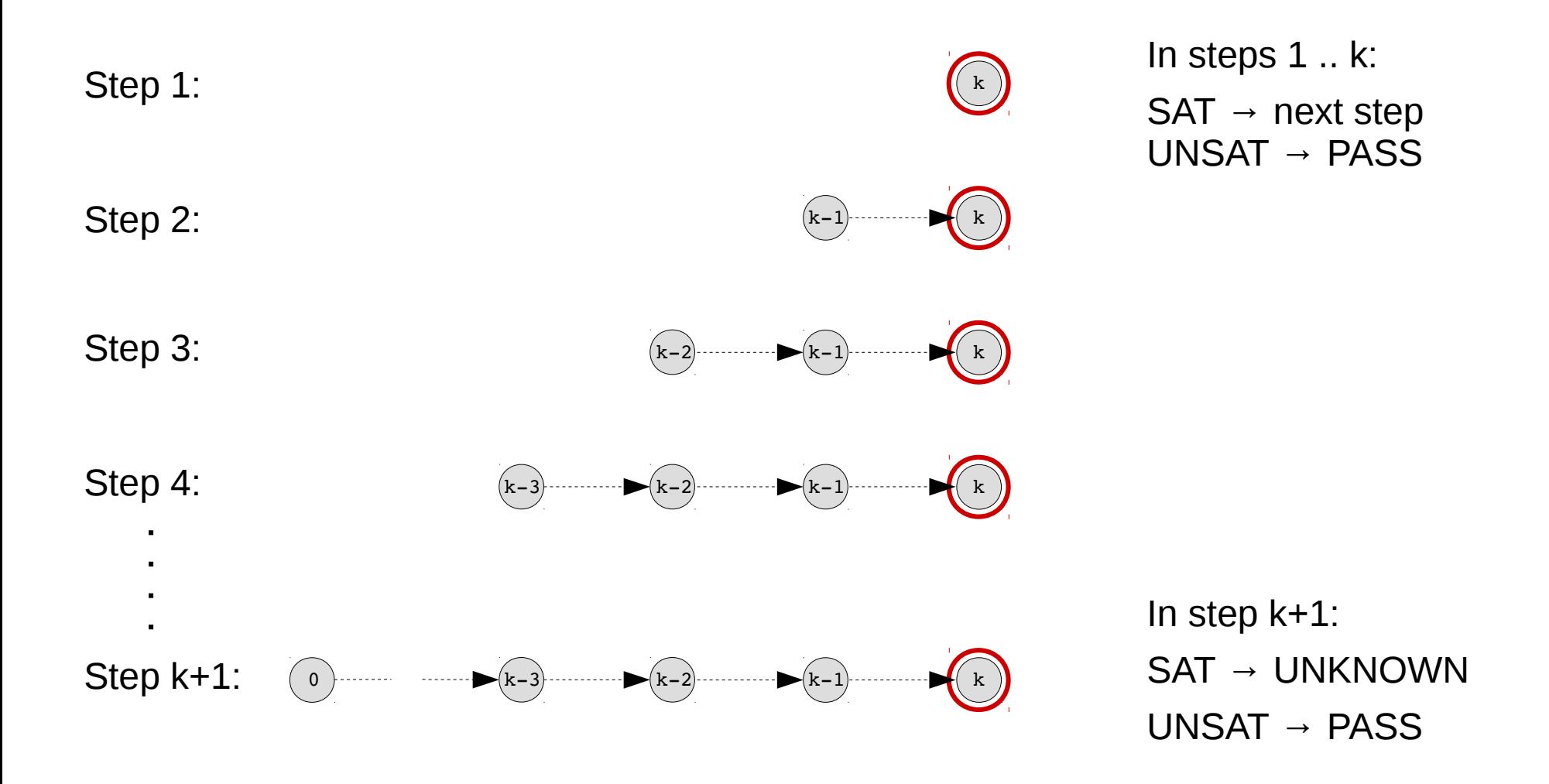

k-induction proves that a sequence of k non-bad states is always followed by another non-bad state. The k used for induction must be  $\leq$  the k used in BMC for a valid complete proof.

# Typical Workflow

#### Step 1: Run Bounded Check

- $-$  FAIL  $\rightarrow$  Fix design, add assumptions, or loosen asserts
- $-$  PASS  $\rightarrow$  So far so good. Proceed to step 2

#### Step 2: Run Induction Proof

- FAIL → Investigate counterexample: Is it reachable?  $*$ 
	- REACHABLE  $\rightarrow$  Fix design, add assumptions, or loosen asserts
	- UNREACHABLE  $\rightarrow$  Add restrictions, strengthen asserts, or increase induction length
- $-PASS \rightarrow Do$  you want more asserts in your design?
	- $YES \rightarrow Reduce$  induction length or remove restrictions.
	- $\bullet$  NO  $\rightarrow$  You are done.

\* Counterexample is always unreachable when induction succeeds with a larger induction length.

### Workflow example: Step 1: BMC (k=5, PASS)

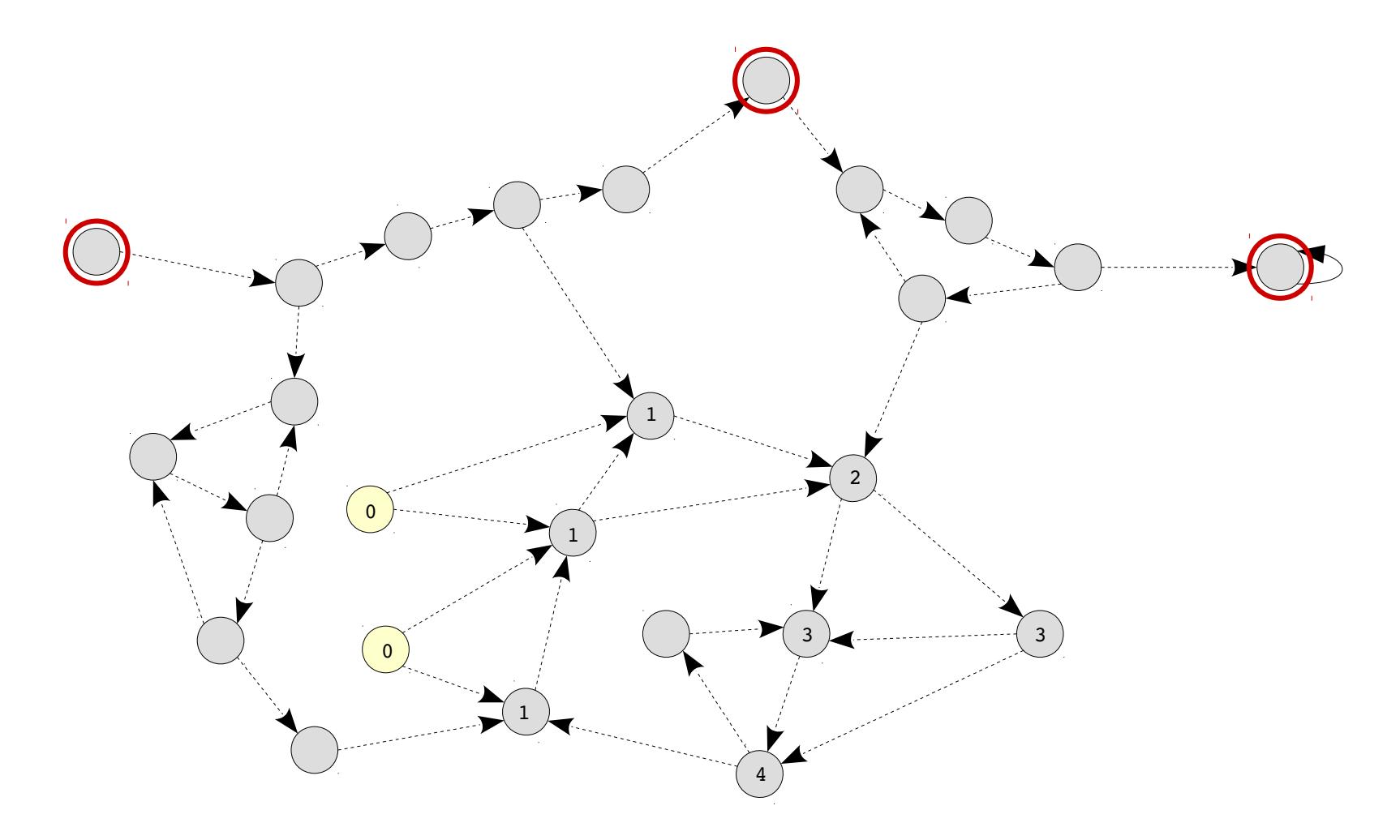

### Step 2: k-Induction (k=5, FAIL)

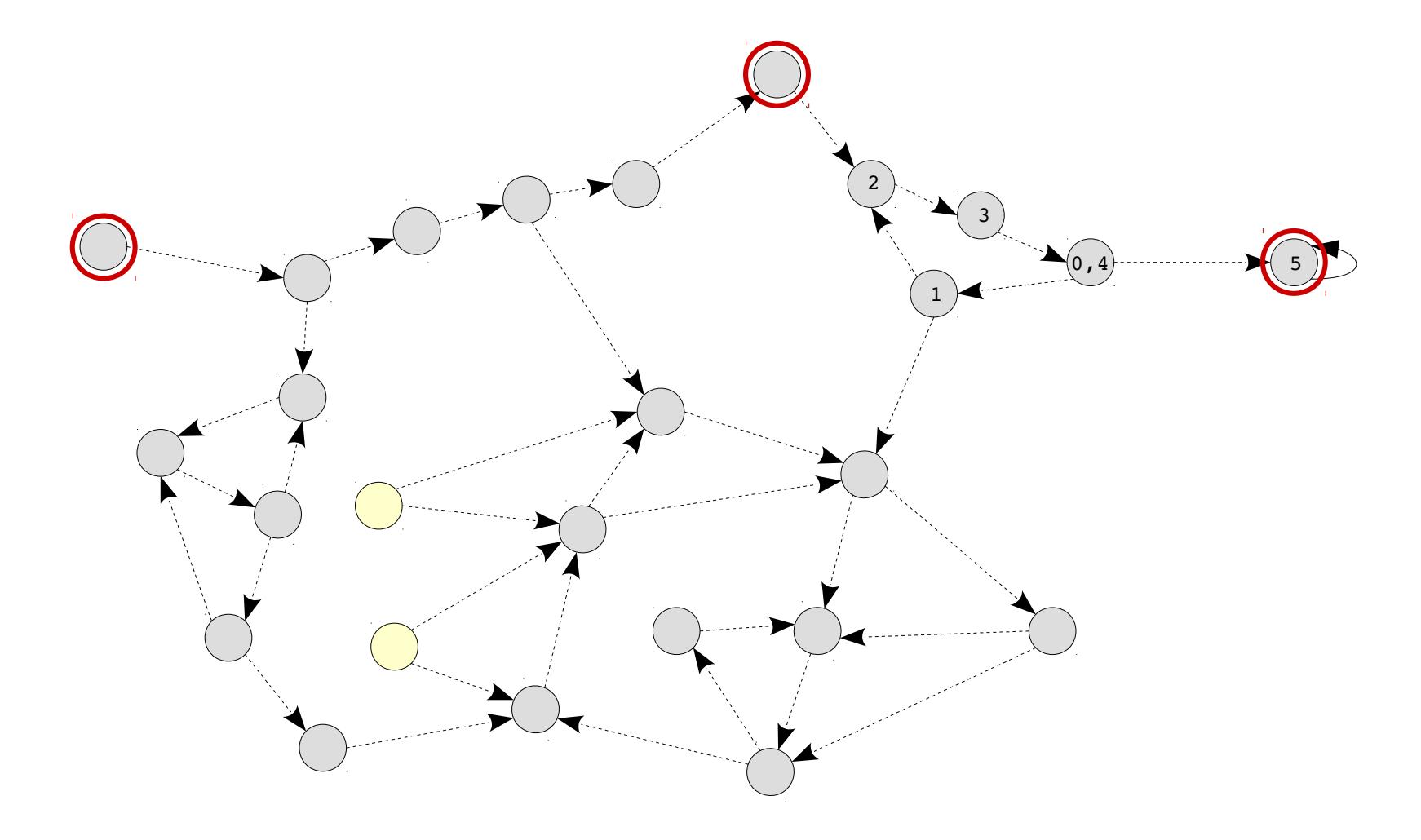

### Solution: Add new assertion to break the loop

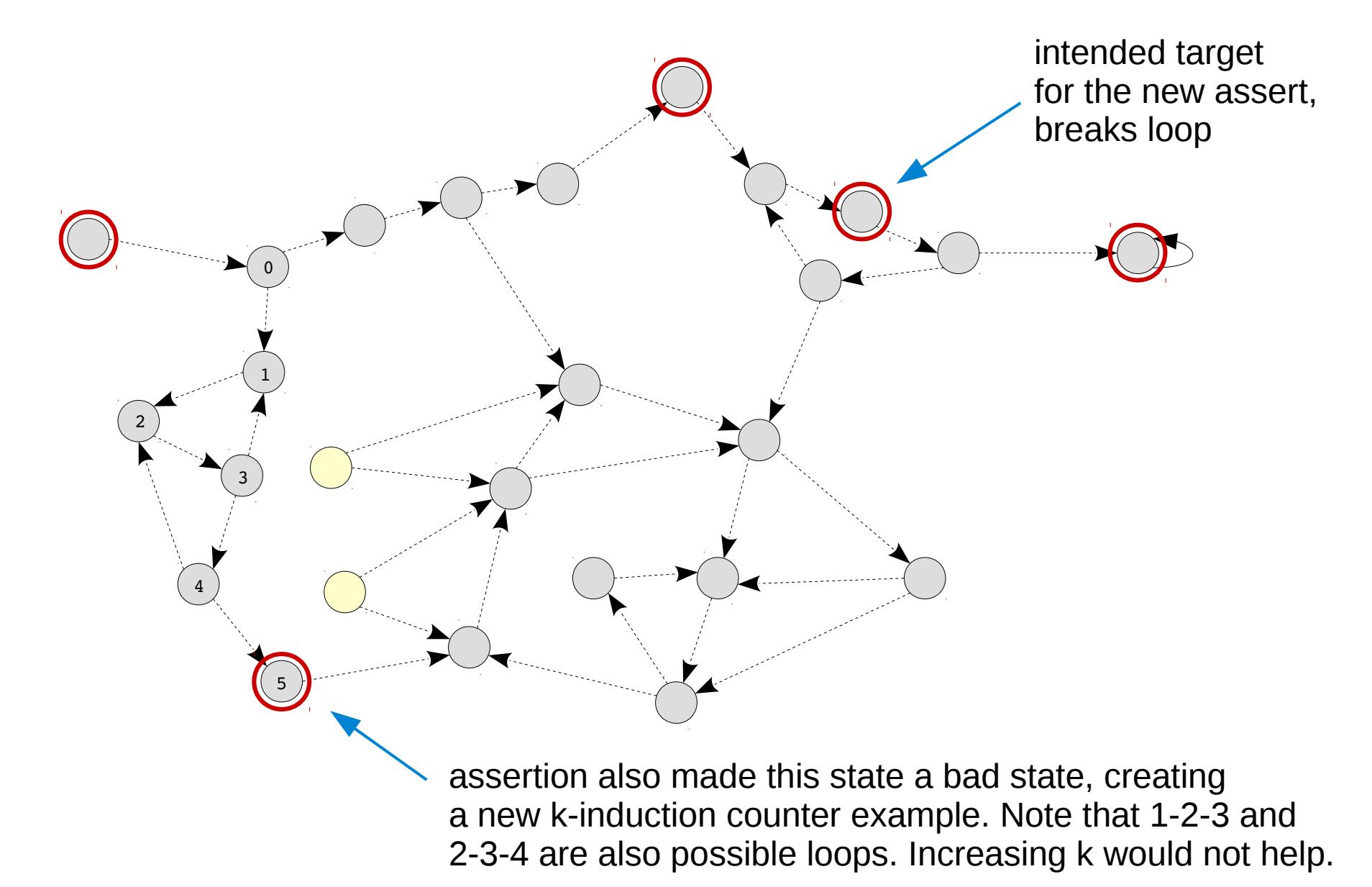

### Solution: Add one more assertion Now k-induction is UNSAT (PASS)

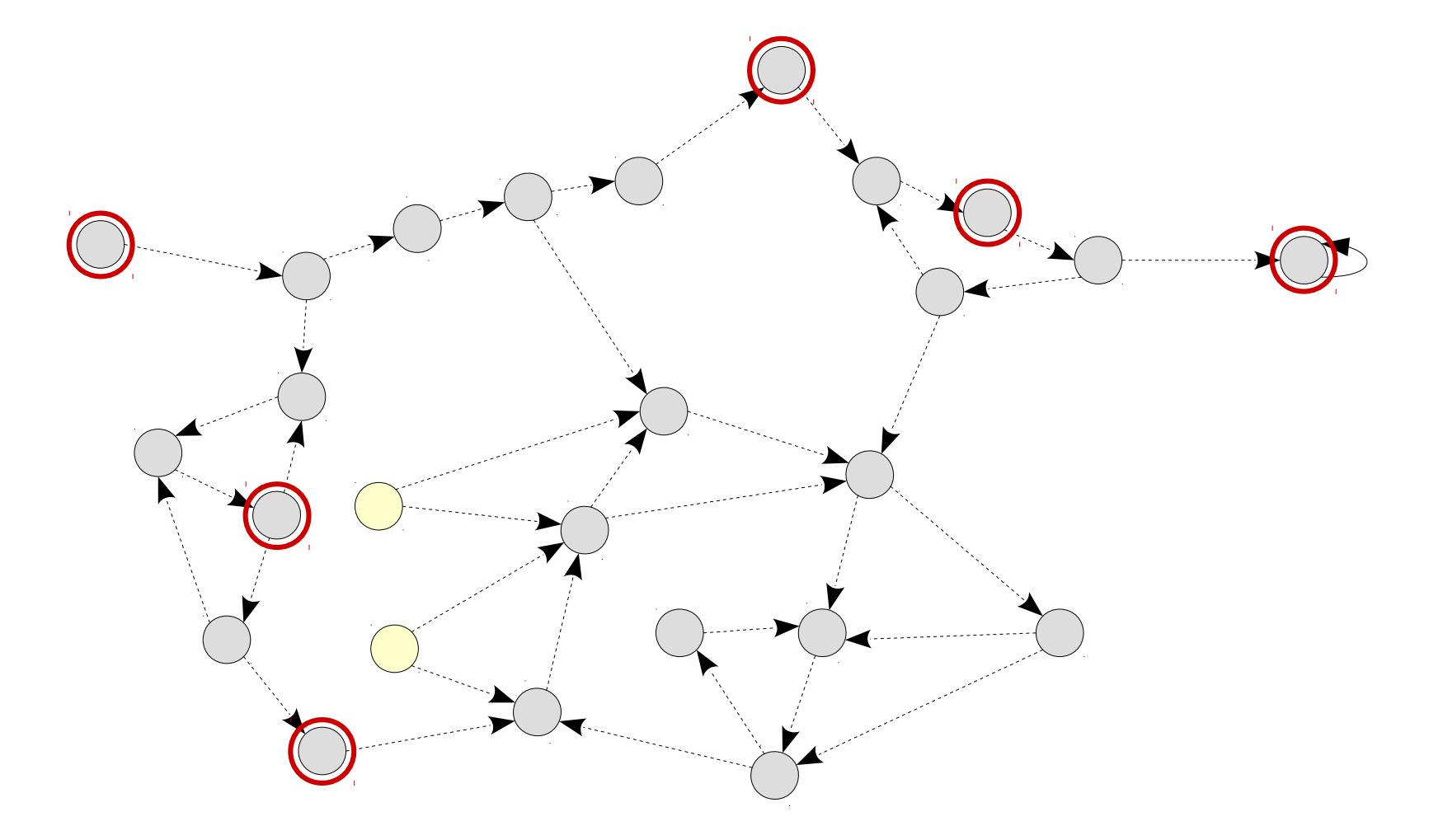

### SymbiYosys flow with Yosys-SMTBMC

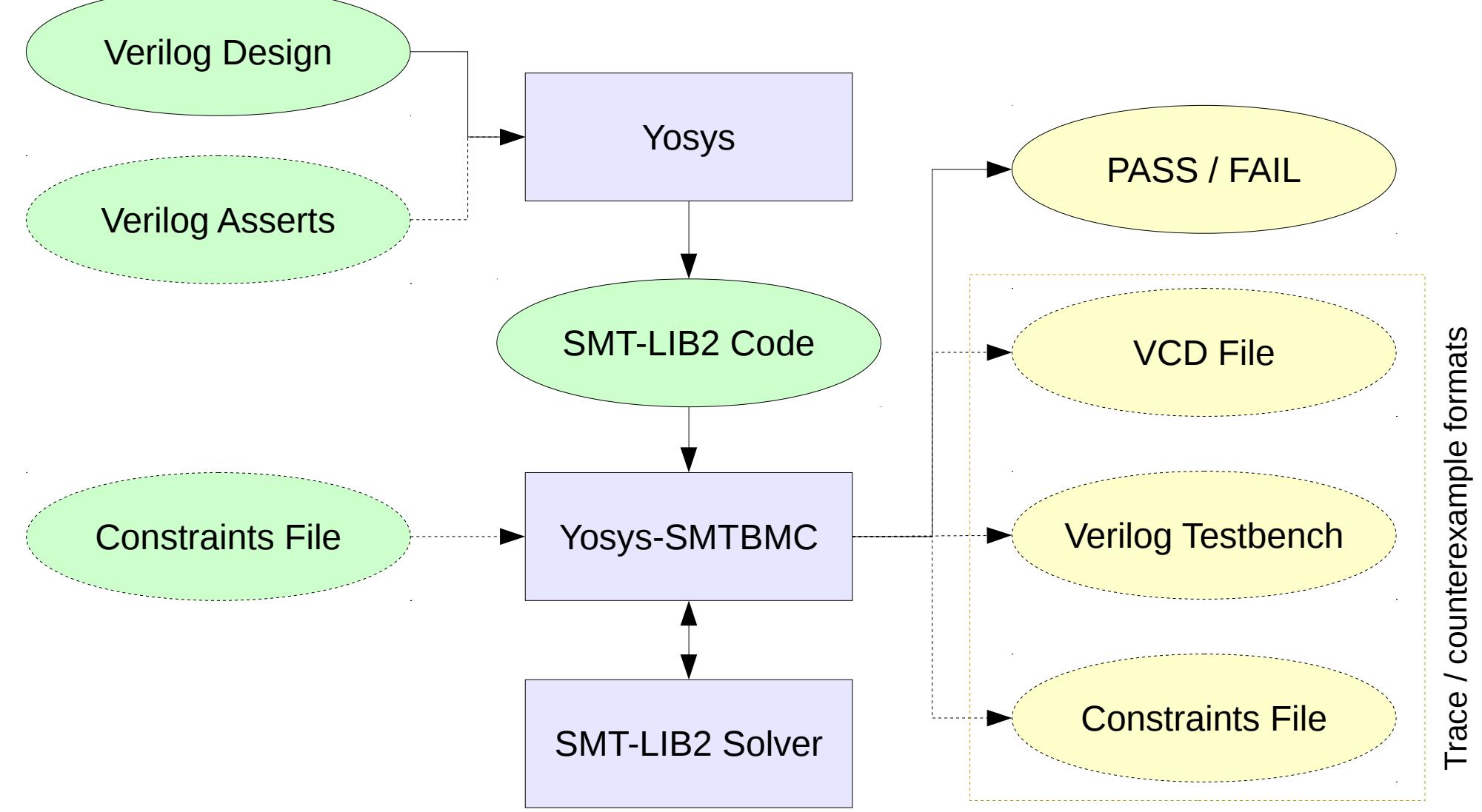

Tra ce / c oコ ntere xa $\mathsf{E}% _{T}$ ple form

### SymbiYosys flow with AIGER model checker

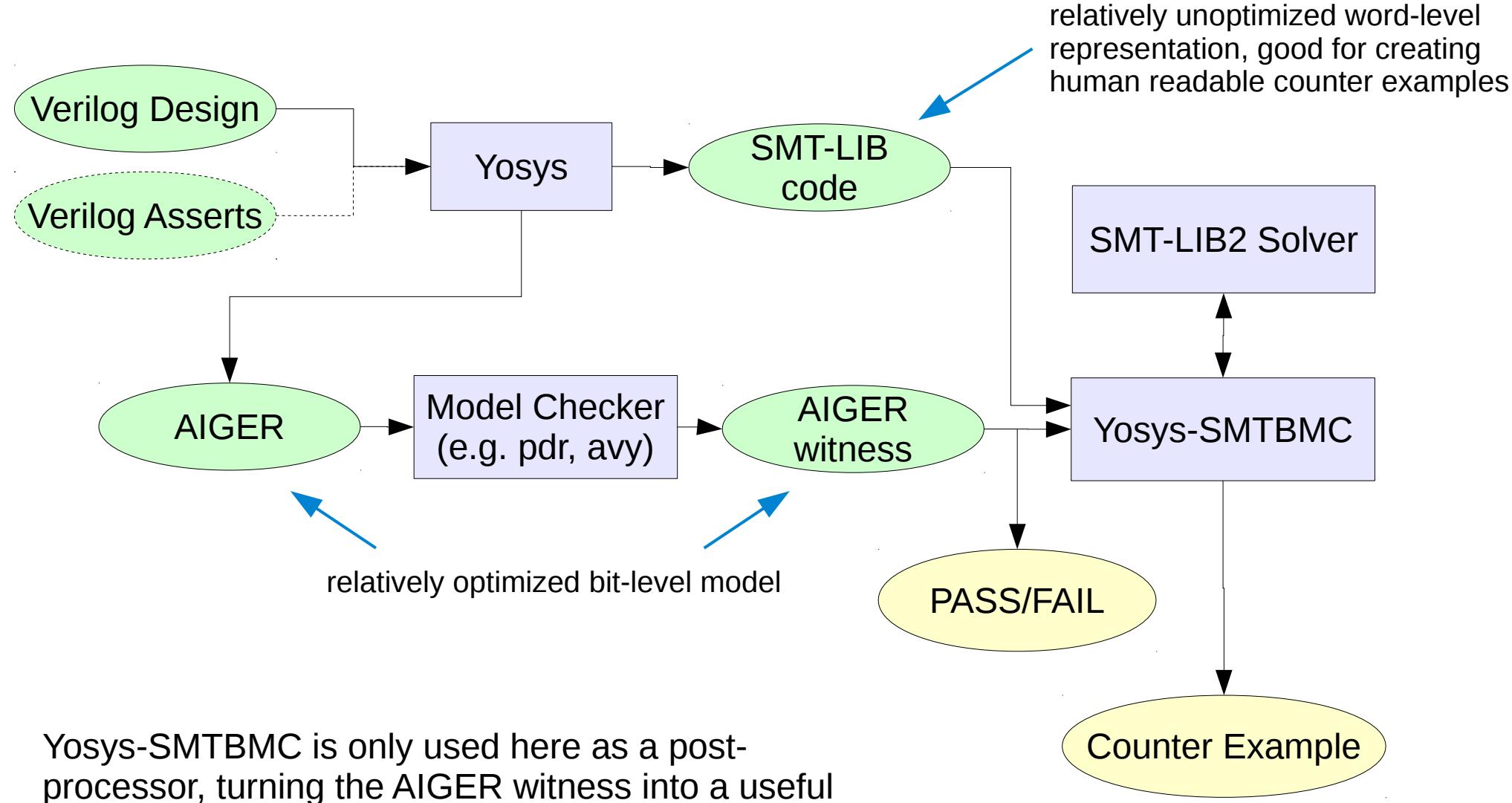

human readable counter example (e.g. VCD).

### Hello World

#### hello.v

```
module hello (
    input clk, rst,
    output [3:0] cnt
);
    reg [3:0] cnt = 0;
    always @(posedge clk) begin
        if (rst)
       cnt \leq 0;
        else
       cnt \leq cnt + 1;
    end
`ifdef FORMAL
    assume property (cnt != 10);
    assert property (cnt != 15);
`endif
endmodule
```

```
[options]
mode prove
depth 10
[engines]
smtbmc z3
[script]
read verilog -formal hello.v
prep -top hello
[files]
hello.v
hello.sby
```
### Hello World

```
$ sby -f hello.sby
SBY [hello] Removing direcory 'hello'.
SBY [hello] Copy 'hello.v' to 'hello/src/hello.v'.
SBY [hello] engine 0: smtbmc z3
…
…
…
SBY [hello] engine 0.basecase: finished (returncode=0)
SBY [hello] engine 0: Status returned by engine for basecase: PASS
SBY [hello] engine 0.induction: finished (returncode=0)
SBY [hello] engine 0: Status returned by engine for induction: PASS
SBY [hello] summary: Elapsed clock time [H:MM:SS (secs)]: 0:00:00 (0)
SBY [hello] summary: Elapsed process time [H:MM:SS (secs)]: 0:00:00 (0)
SBY [hello] summary: engine 0 (smtbmc z3) returned PASS for basecase
SBY [hello] summary: engine 0 (smtbmc z3) returned PASS for induction
SBY [hello] summary: successful proof by k-induction.
SBY [hello] DONE (PASS, rc=0)
```
- The sby option -f causes sby to remove the output directory if it already exists.
- The output directory contains all relevant information, including copies of the HDL design files.

# Yosys Formal Verilog Specs assert(), assume(), restrict()

- Yosys does not support SVA properties! Only immediate assertions, plus some convenient non-standard Verilog features.
- assert(*expression*);
	- Error if the expression evaluates to false
- assume(*expression*);
	- Simulation: Error if expression evaluates to false
	- Verification: Only consider traces where expression is true
- restrict(*expression*);
	- Simulation: Ignored.
	- Verification: Only consider traces where expression is true
- When to use assume(), when  $\text{restrict}()$ ?
	- Use assume() if your asserts depend on it, use restrict() when it's just there to help with the proof, but the asserts would hold without it.

### Fairness and Liveness

- if (req) assume(*s\_eventually resp*);
	- Assume the LTL spec "G (req  $\rightarrow$  F resp)"
- if (req) assert(s\_eventually *resp*);
	- Assert the LTL spec "G (req  $\rightarrow$  F resp)"
- Fairness and Liveness is only supported in AIGER-based flows at the moment.

### Free Variables

- $\bullet$  wire [7:0] cmd = \$anyseq;
	- Behaves like an additional primary input
- $\bullet$  wire  $[7:0]$  cmd = \$anyconst;
	- Behaves like an additional primary input that is latched in the first cycle.
- rand reg [7:0] cmd;
- rand const reg [7:0] cmd;
	- For improved SV compatibility (only valid SV in checker... endchecker block, Yosys supports it everywhere)

```
module fib (
     input clk, pause, start,
     input [3:0] n,
     output reg busy, done,
     output reg [9:0] f
);
     reg [3:0] count;
     reg [9:0] q;
     initial begin
          done = 0:
          busy = 0;
     end
     always @(posedge clk) begin
          done \leq 0;
          if (!pause) begin
               if (!busy) begin
                    if (start)
                         busy \leq 1;
                    count \leq 0;
                    q \leq 1;
                    f \leq 0;end else begin
                    q \leq f;
                    f \leq f + q;
                    count \leq count + 1;
                    if (count == n) begin
                         busy \leq 0;done \leq 1;
                    end
               end
          end
     end
                                                   `endif
```
### fib.v

```
`ifdef FORMAL
    always @(posedge clk) begin
         if (busy) begin
              assume (!start);
              assume ($stable(n));
         end
         if (done) begin
              case ($past(n))
                   0: assert (f == 1);
                   1: assert (f == 1);
                   2: assert (f == 2);
                   3: assert (f == 3);
                   4: assert (f == 5);
                   5: assert (f == 8);
              endcase
              cover (f == 13);
              cover (f == 144);
              cover (spast(n) == 15);
         end
         assume (s eventually !pause);
         if (start && !pause)
              assert (s eventually done);
    end
endmodule
```
### fib\_{prove,live,cover}.sby

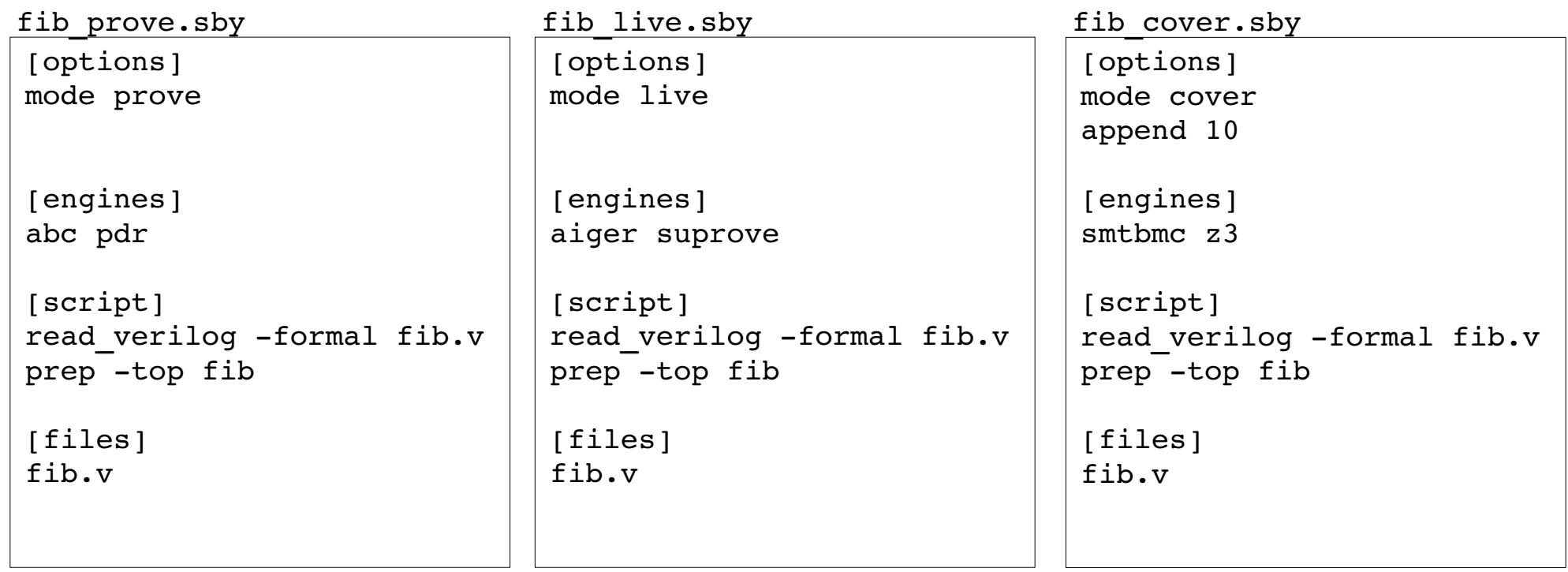

Prove safety properties in fib.v using IC3 (pdr).

Prove liveness properties in fib.v. This assumes that safety properties are already proven.

Create a trace for each cover statement in the design (and check asserts for that trace). Add 10 additional time steps after the cover statement has been reached.

#### parcase.v

```
module parcase (input clk, A, B, C, D, E, BUG, output reg Y);
   always @(posedge clk) begin
       Y \le 0:
       if (A \rvert = B \rvert \rvert BUG) begin
           (* parallel_case *)
           case (C)
              A: Y \leq D;
              B: Y <= E;
           endcase
       end
   end
endmodule [script]
                      read verilog -formal parcase.v
                      prep -top parcase
                      assertpmux
                      $ sby -f parcase.sby
                      …
                      … Assert failed in parcase: parcase.v:6
                      …
                      SBY [parcase] DONE (FAIL)
```
### memcmp. v

```
module memory1 (
    input clk,
    input [3:0] wstrb,
    input [15:0] waddr,
    input [15:0] raddr,
    input [31:0] wdata,
   output [31:0] rdata
);
   reg [31:0] mem [0:2**16-1];
   reg [15:0] buffered raddr;
   // "transparent" read
   assign rdata = mem[buffered\ raddr];always @(posedge clk) begin
       if (wstrb[3]) mem[waddr][31:24] \le wdata[31:24];
        if (wstrb[2]) mem[waddr][23:16] \le wdata[23:16];
        if (wstrb[1]) mem[waddr][15: 8] \le wdata[15: 8];
       if (wstrb[0]) mem[waddr][ 7: 0] \le wdata[ 7: 0];
       buffered raddr <= raddr;
   end
endmodule
```
#### memcmp. v

```
module memory2 (
    input clk,
    input [3:0] wstrb,
    input [15:0] waddr,
    input [15:0] raddr,
    input [31:0] wdata,
    output [31:0] rdata
);
    reg [31:0] mem [0:2**16-1];
    reg [31:0] buffered_wdata;
    reg [31:0] buffered_rdata;
    reg [3:0] buffered_wstrb;
    reg waddr is not raddr;
    wire [31:0] expanded wstrb = {{8{wstrb[3]}}, {8{wstrb[2]}}, {8{wstrb[1]}}, {8{wstrb[0]}}};
    wire [31:0] expanded buffered wstrb = ({8}{buffered wstrb[3]}}, {8}{buffered wstrb[2]}},
                                             {8{buffered wstrb[1]}}, {8{buffered wstrb[0]}};
    assign rdata = waddr is not raddr ? buffered rdata :
              (buffered wdata & expanded buffered wstrb) |(buffered rdata & ~expanded buffered wstrb);
    always @(posedge clk) begin
         mem[waddr] \leq (wdata & expanded wstrb) | (mem[waddr] & ~expanded wstrb);
         buffered wstrb \leq wstrb;
         buffered wdata \leq wdata;
         buffered rdata \leq mem[raddr];
         waddr is not raddr \leq waddr != raddr;
    end
endmodule
```
### memcmp. v

```
module memcmp (
    input clk,
    input [3:0] wstrb,
    input [15:0] waddr,
    input [15:0] raddr,
    input [31:0] wdata,
    output [31:0] rdata1,
    output [31:0] rdata2
);
    memory1 mem1 (
        .clk (clk ), wstrb(wstrb),
        .waddr(waddr ), .raddr(raddr ),
        .wdata(wdata ), .rdata(rdata1)
    );
    memory2 mem2 (
        .clk (clk ), .wstrb(wstrb),
        .waddr(waddr ), .raddr(raddr ),
        .wdata(wdata ), .rdata(rdata2)
    );
endmodule
```
#### memcmp.smtc

```
initial
assume ( = [ mem1.mem] [ mem2.mem] )always 1
assert (= [mem1.mem] [mem2.mem])assert (= [rdata1] [rdata2])
```

```
[options]
mode prove
smtc memcmp.smtc
depth 10
memcmp.sby
```

```
[script]
read verilog -formal memcmp.v
prep -nordff -top memcmp
```
...

```
memcheck.v module memory (
                    input clk, we,
                    input [31:0] addr,
                    input [7:0] wdata,
                    output reg [7:0] rdata
);
            reg [7:0] bank 0 [0:2**30-1];
                    reg [7:0] bank_1 [0:2**301];
            reg [7:0] bank 2 [0:2**30-1];
                    reg [7:0] bank_3 [0:2**301];
                    always @(posedge clk) begin
                        case (addr[1:0])                        2'b 00: begin
                                                 rdata \le bank 0[addr >> 2];
                                                 if (we) bank 0[addr >> 2] <= wdata;
end and the contract of the contract of the contract of the contract of the contract of the contract of the co
                                     2'b 01: begin
                                                 rdata \le bank 1[addr >> 2];
                                                 if (we) bank 1[addr \gg 2] \leq wdata;end and the control of the control of the control of the control of the control of the control of the control o
                                     2'b 10: begin
                                                 rdata <= bank 2[addr >> 1]; // <- BUG
                                                 if (we) bank 2[addr \gg 2] \leq wdata;end and the contract of the contract of the contract of the contract of the contract of the contract of the co
                                     2'b 11: begin
                                                 rdata \le bank 3[addr >> 2];
                                                 if (we) bank 3[addr \gg 2] \leq wdata;end and the contract of the contract of the contract of the contract of the contract of the contract of the co
                                         endcase
                    end
endmodule
```

```
memcheck.v
module memcheck (
                  input clk, we,
          input [31:0] addr,
                  input [7:0] wdata,
                  output [7:0] rdata
);
                 memory uut (
                    .clk (clk),
                    we (we),
                                    .addr (addr ),
                                    .wdata(wdata),
                                    .rdata(rdata)
                  );
          reg monitor valid = 0;
         wire [31:0] monitor addr = $anyconst;
          reg [7:0] monitor data;
                  always @(posedge clk) begin
                    if ((addr == monitor addr) && we) begin
                             monitor valid \leq 1;
                             monitor data <= wdata;
                                    end
                    if (($past(addr) == monitor addr) && monitor valid &&
                                                                        $past(monitor_valid)) begin
                              assert (rdata == $past(monitor data));
                                    end
                  end
endmodule
                                                                    [options]
                                                                    mode bmc
                                                                    expect fail
                                                                    depth 10
                                                                     ...
                                                                    memcheck.sby
```
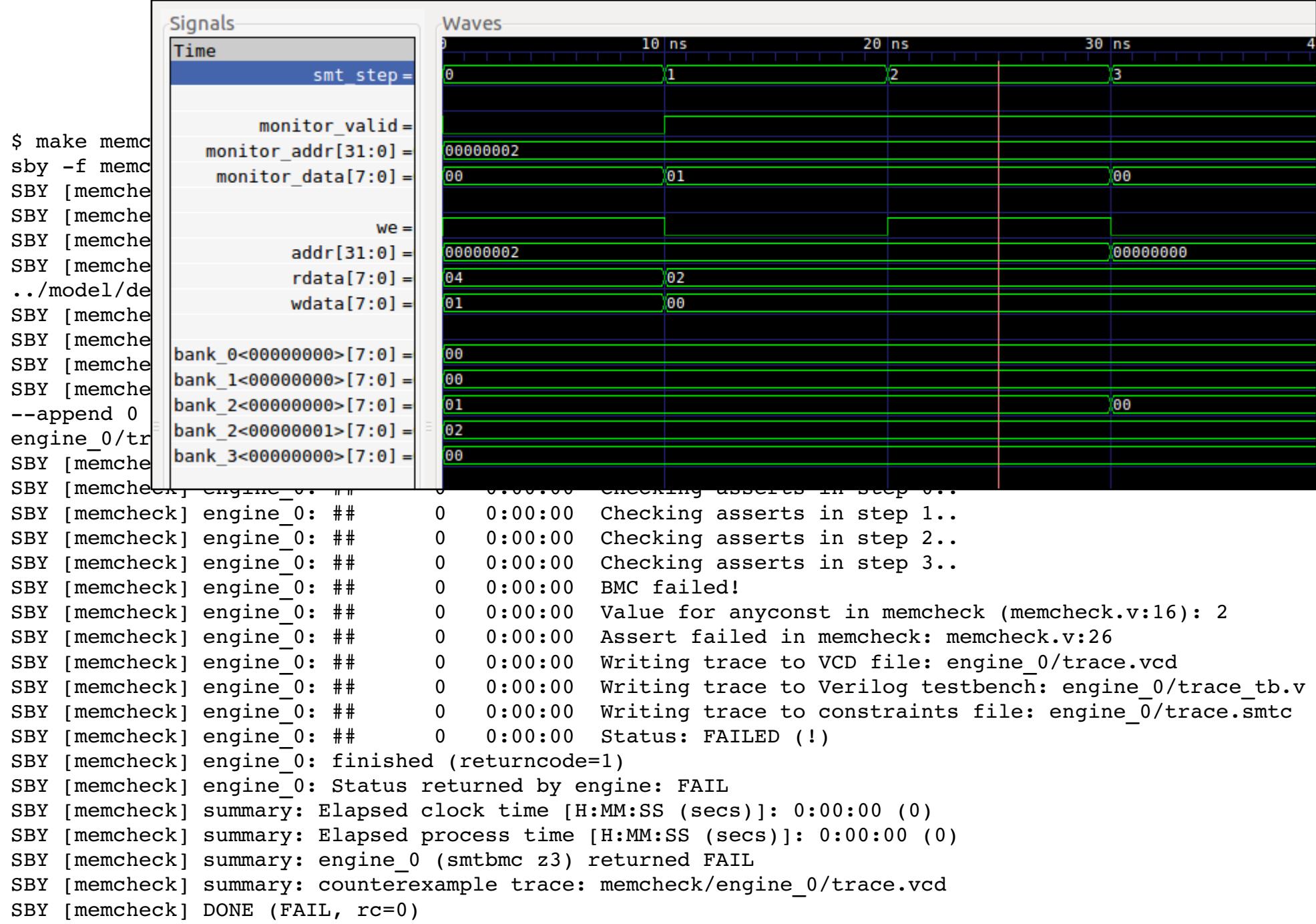

### multiclk.v

```
module multiclk(input clk, output [3:0] counter a, counter b);
   reg [3:0] counter a = 0;
   reg [3:0] counter b = 0;
   always @(posedge clk)
      counter a \leq counter a + 1;
   always @(posedge clk)
      counter b[0] <= !counter b[0];
   always @(negedge counter b[0])
      counter b[1] <= !counter b[1];
   always @(negedge counter b[1])
      counter b[2] <= !counter b[2];
   always @(negedge counter_b[2])
      counter b[3] \leq !counter b[3];
   assert property (counter a == counter b);
endmodule
                                              ...
                                              [script]
                                              read_...
                                              prep ...
                                              clk2fflogic
                                              ...
                                              multiclk.sby
```
### setreset.v

```
module setreset(input clk, input set, rst, d, output q1, q2);
   reg q1 = 0;
   always @(posedge clk, posedge set, posedge rst)
       if (rst) q1 \leq 0;
       else if (set) q1 \leq 1;
       else al \leq d:
   reg q2 s = 0, q2 r = 0, q2 l;
   wire q2 = q2 \ 1 \ ? \ q2_s : q2_r;always @(posedge clk, posedge set)
       if (set) q2 s \leq 1;
       else q2 s \leq d;
   always @(posedge clk, posedge rst)
       if (rst) q2 r \le 0;
       else q2 r \leq d;
   always @* begin
       if (rst) q2 \ 1 \leq 0;else if (set) q2 l \leq 1;
   assert property (q1 == q2);
endmodule
                                                   ...
                                                   [script]
                                                   read_...
                                                   prep ...
                                                   clk2fflogic
                                                   ...
                                                   setreset.sby
```
# Yosys SMT2 Output

- The write smt2 command in Yosys exports the design as SMT2 code snippet.
- This snippet is used by Yosys-SMTBMC to construct various proofs.
- The generated SMT2 code is interleaved with special comments that contain metadata about the circuit.
- Code utilizes Bit Vector and Array theories (both optional)
- The generated code provides an "API like" interface
- Open for other back-ends than Yosys-SMTBMC

### Yosys SMT2 Output: Creating Symbolic States

Assuming a top-level module named top:

```
; create a state symbol "s0"
(detare-fun s0 () |top s|)(assert (\lvert \text{top h} \rvert s0))
; s0 is an init state
(\text{assert } (\text{top } i | s0))(assert (|top_is| s0))
; create a state symbol "s1", not init state
(detare-fun sl () |top s|)(assert (and (|top h| s1) (not (|top is| s1))))
; s1 is a successor of s0
(assert (\verttop t\vert s0 s1))
```
### Assertions, Assumptions, and reading model data

```
; assumptions must hold in s0 and s1
(assert (\verttop u\vert s0))
(assert (\verttop u\vert s1))
; asserts must hold in s0
(assert (\verttop a\vert s1))
; we are looking for a CEX for assertions in s1
(assert (not (\verttop a\vert s1)))
; check is such a CEX exists
(check-sat)sat
```
Assuming the top module has wire/reg/port datain:

```
; get the value of datain in s0
(get-value ((|top n datain| s0)))
```
### Simple encoding for BV-only cases

```
; | top s| is a sort representing all state bits
(define-sort |top s| () (BitVec 1234))
```

```
; registers and inputs are just slices of this vector
(define-fun |top_n datain| ((state |top_s|))
    ( BitVec 4) ( extract 5 2) state))
```

```
: and so are sub-modules
(define-sort |submod s| () (BitVec 100))(define-fun |top h submod inst| ((state |top s|))
        (submod_s) ((_ extract 199 100) state))
```
; memories are also implemented as slices of the state ; vector. inefficient, but works for small memories.

### Encoding with Arrays for Memories

; |top s| is an uninterpreted sort representing the state  $(declare-sort |top s| 0)$ 

```
; registers and inputs are uninterpreted functions of the state
(declare-fun |top n datain| (|top s|) ( BitVec 4))
```

```
: and so are sub-modules
(declare-sort |submod s | 0)(declare-fun | top h submod inst | (|top s|) (submod s))
```

```
; as well as memories
(declare-fun |top m regfile| (|top s|)
   (Array (BitVec 5) ( BitVec 32)))
```
; letting the solver unroll those uninterpreted functions ; usually yields worse performance compared to a pre-unrolled ; proof. "yosys-smtbmc --unroll" performs the unrolling ; operation transparently in the binding to the solver. (Maybe ; we will also write a stand-alone preprocessor in the future.)

### Custom SMT-LIB Flows

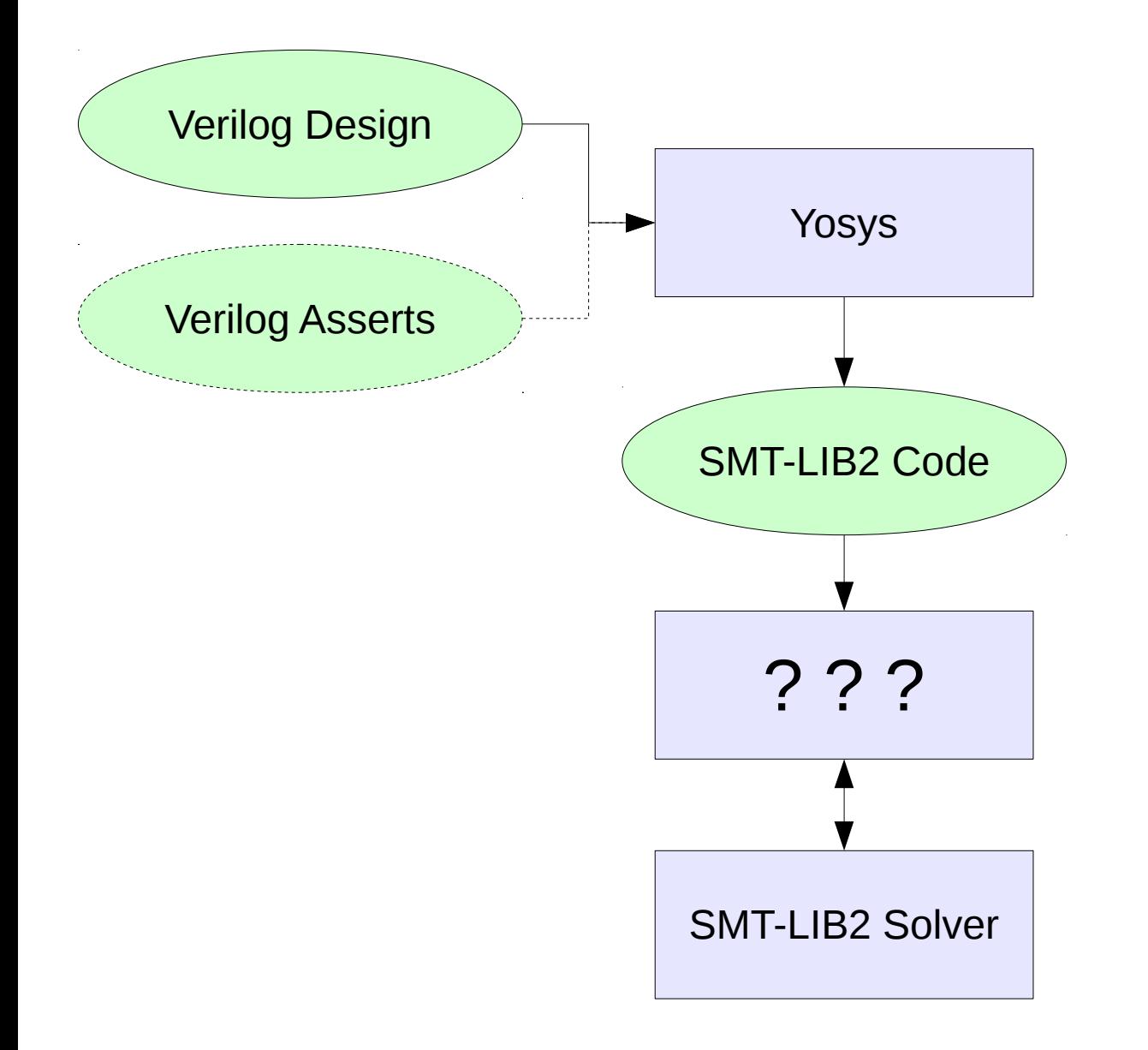

Options for writing custom proofs:

- Hand-written SMT2 code

- Custom python script using smtio.py (the python lib implementing most of yosyssmtbmc)

- Any other app using any SMT-LIB2 solver (e.g. using C/C++ API for proofs that involve many (check-sat) calls.

### A simple QBF example

hello\_qbf.ys

```
module hello (
    input clk, rst,
    output [3:0] cnt
);
  reg [3:0] cnt = 0;
    always @(posedge clk) begin
        if (rst)
      cnt \le 0:
        else
      cnt \leq cnt + 1;
    end
`ifdef FORMAL
    assume property (cnt != 10);
    assert property (cnt != 15);
`endif
endmodule
```

```
hello.v \vert read verilog -formal hello.v
                            prep -top hello
                            write smt2 -tpl hello qbf.tpl \setminus-stbv hello qbf.smt2
```
In hello\_qbf.tpl (next slide) we directly construct an inductive invariant using QBF constraints (utilizing the UFBV logic).

This is super slow!

This method only works with the simple bv-only encoding. Using the other encoding we would need a way of "casting all possible states into existence", otherwise the solver will simply decide that the set of states is empty.

### hello\_qbf.tpl

```
(set-logic UFBV)
```

```
; Yosys will insert the auto-generated code here
%%
```

```
; inductive invariant
(declare-fun I (|hello s|) Bool)
```

```
; init states are inside the invariant
(assert (forall ((s \verthello s\vert))
   (= (and (|hello_is| s) (|hello_i| s) (|hello_u| s)) (I s))
))
```

```
; invariant must be closed under state transition
(assert (forall ((s1 |hello s|) (s2 |hello s|))
   (=> (and (I s1) (|hello u| s2) (|hello t| s1 s2)) (I s2))
))
```

```
; states in invariant must not violate assertions
(assert (forall ((s |hello s|))
   (=>(I s) (|hello a| s))))
```

```
(check-sat) ; \leq - returns "sat" when properties are true
```
### "multicheck" from riscv-formal

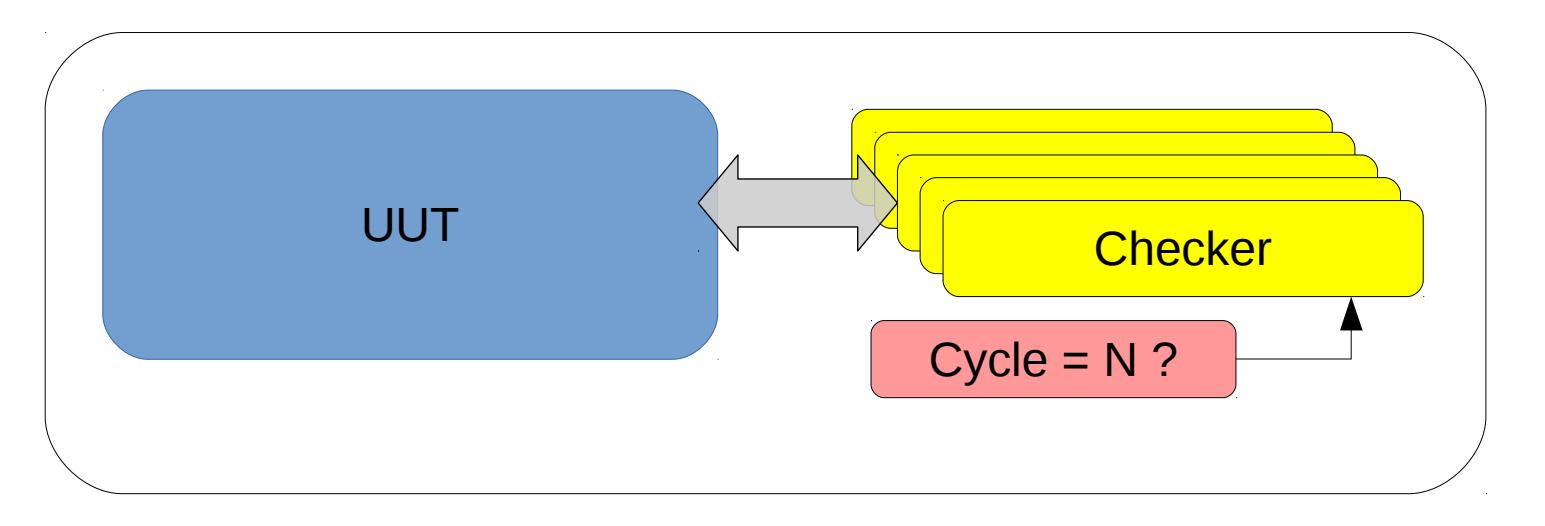

- Bounded model check with complex design (RISC-V Processor) and many checkers (one per RISC-V instruction).
- The checkers are only active in the last clock cycle of the BMC.
- Is it better to check it all in one large (check-sat), or should we run individual proofs, one for each checker?

# "multicheck" from riscv-formal

- Three possible strategies:
	- Parallel: Create one BMC and activate all checkers in the last cycle
	- Single: Create one BMC per checker and activate only that checker in the last cycle
	- Serial: Create one BMC and re-run the last cycle, each time with one of the checkers enabled
- Also: Optional warmup by creating valid traces of depth 1, 2, 3, ... first.

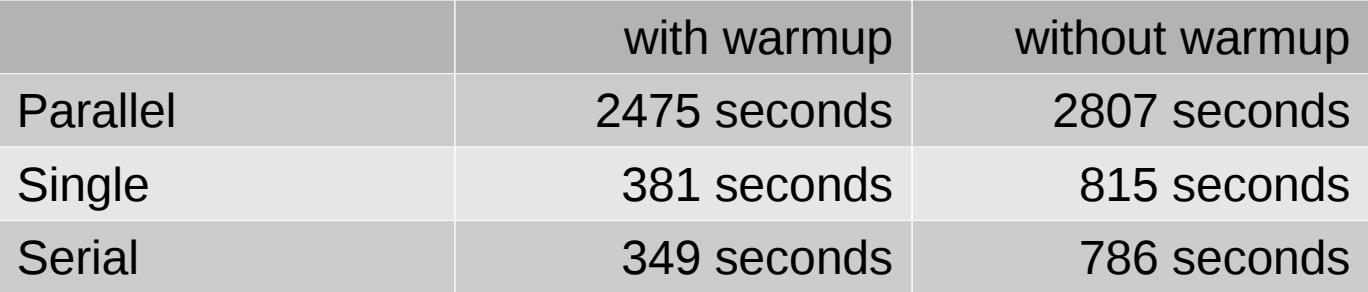

Note: On a multi-core system "single" can easily parallelized by running the individual proofs in parallel. But in a single-core situation "serial" is the fastest solution.

The "parallel" and "single" strategies can easily be implemented using HDL techniques and an off-the-shelf model checker. The "serial" requires a customized model checker, which is easy to create ad-hoc using Yosys' SMT2 output format and some custom SMT2 templates for the proof.

# End-to-end Formal Verification of RISC-V Cores with riscv-formal

- riscy-formal is a framework for formal verification of RISC-V Processor Cores using SymbiYosys.
- A separate verification task for each instruction
- And a few additional verification tasks to verify consistent state between instructions and correct implementation of memory I/O
- Project is in its early stages and under construction! Only RV32I support at the moment.

# riscv-formal as benchmark generator

- Even for the simplest RV32E CPU riscv-formal consists of  $~140$ individual tests
	- Many more with upcoming support for  $RV(32|64)$  (E IC?M?F?D?)
- Support for at least three architecturally completely different RISC-V implementations is on its way (PicoRV32, Z-Scale, Rocket).
	- More cores will follow if the project is successful
- This will yield 100s of bounded verification benchmarks.
	- Easy to generate SMT2, AIGER, BTOR, SMV, … files for those benchmarks with Yosys and SymbiYosys.

### Future Work

- Limited support for SVA properties
	- Using AST transformations to clocked always blocks with immediate assertions.
	- However: I highly recommend sticking to immediate assertions in new code. It does not look like FOSS simulators are going to support SVA properties anytime soon.
- Improved support for Verilog x-propagation
	- Currently only available with Yosys "sat" flow
	- Adding a Yosys pass that transforms the design into a circuit problem with explicit  $*$  x nets
- Yosys C Back-End
	- There exist a few FOSS formal verification tools for C (e.g. ESBMC)
	- A C back-end would enable verification flows that check against formal specs written in C.
- SMT2 encoding scheme using (declare-datatype) from SMT-LIB 2.6

### Questions?

Keywords:

- Yosys, Yosys-SMTBMC
- SymbiYosys
- BMC, k-Induction
- Safety Properties
- assert(), assume(), restrict()
- Liveness Properties
- assert(s eventually  $\dots$ )
- \$anyseq, \$anyconst
- assertpmux, clk2fflogic
- SMT2 Encodings, AIGER
- RISC-V Formal

#### Thanks! Slides, relevant links and examples:

#### <http://www.clifford.at/papers/2017/smtbmc-sby/>

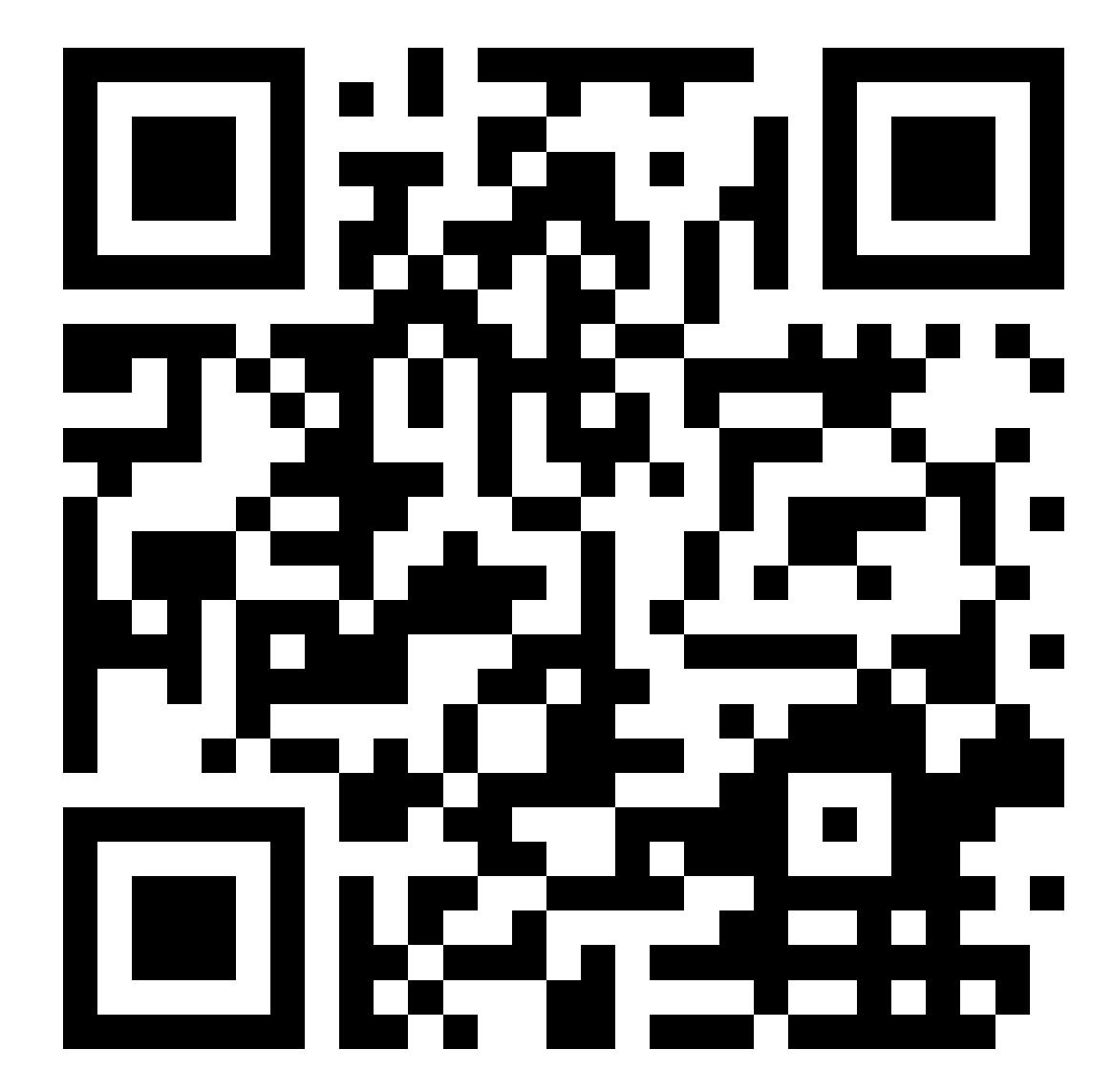

### References

- Bounded Model Checking, Armin Biere, Handbook of Satisfiability. Armin Biere, Marijn Heule, Hans von Maaren and Toby Walsh (Eds.), pages 457-481
- Satisfiability Modulo Theories, Clark Barrett, Roberto Sebastiani, Sanjit A. Seshia and Cesare Tinelli. Handbook of Satisfiability. Armin Biere, Marijn Heule, Hans von Maaren and Toby Walsh (Eds.), pages 852-885
- Temporal Induction by Incremental SAT Solving. Niklas Een, Niklas Sörensson, BMC 2003.
- The SMT-LIB Standard: Version 2.5, by Clark Barrett, Pascal Fontaine, and Cesare Tinelli.
- Boolector 2.0. Aina Niemetz, Mathias Preiner, Armin Biere. Journal of Satisfiability, Boolean Modeling and Computation (JSAT), vol. 9, 2015, pages 53-58.
- Yices 2.2. Bruno Dutertre. CAV'2014.